## Cheatography

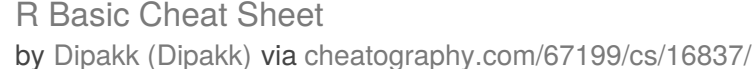

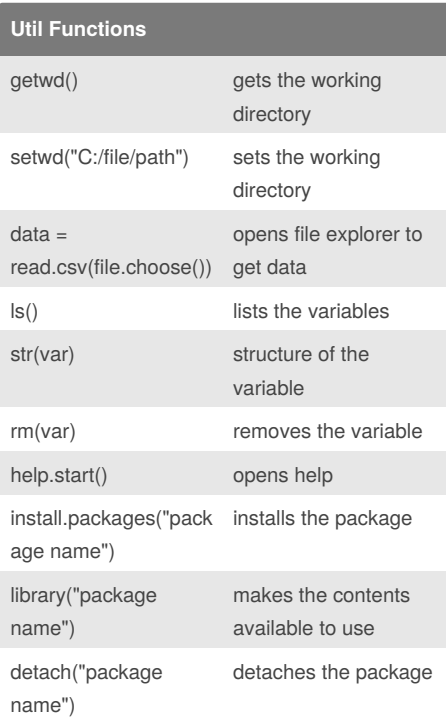

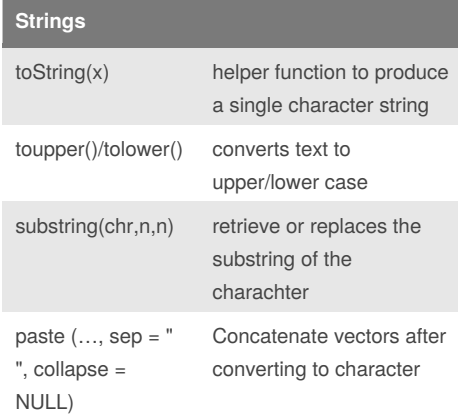

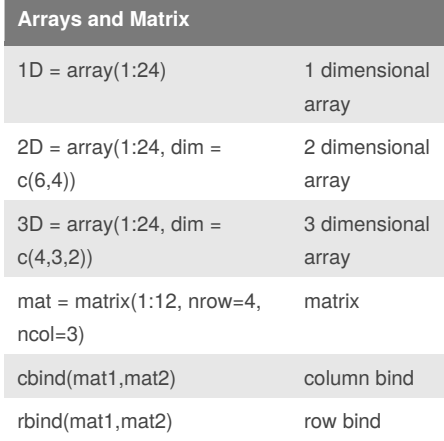

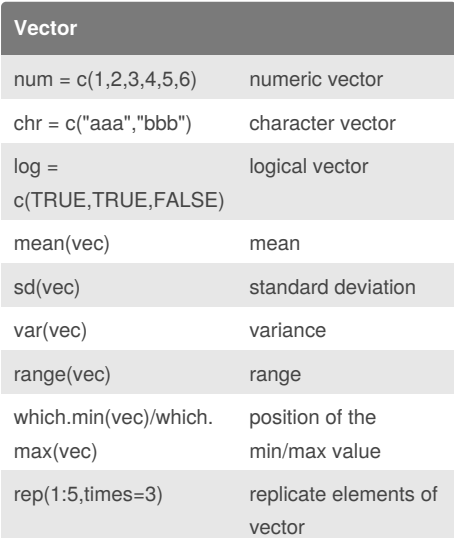

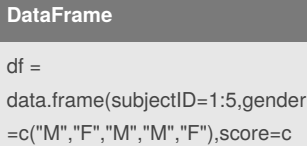

**DataFrame**  $df$ 

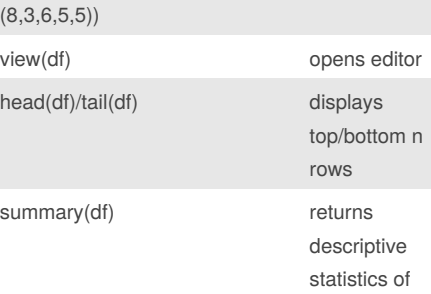

dataframe

data

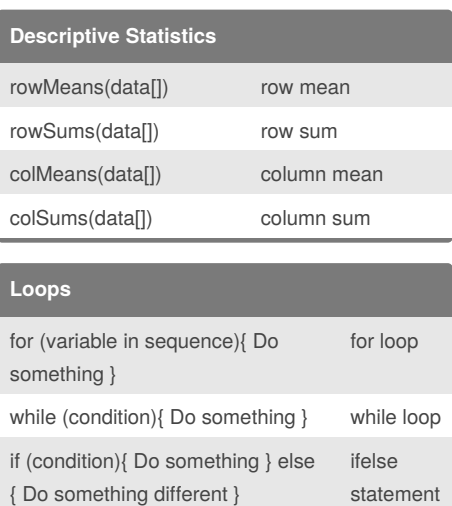

Published 29th August, 2018. Last updated 29th August, 2018. Page 1 of 1.

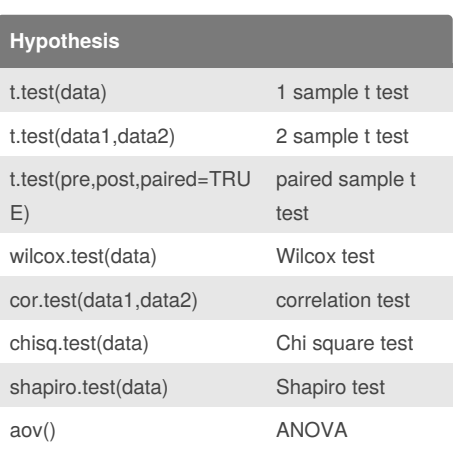

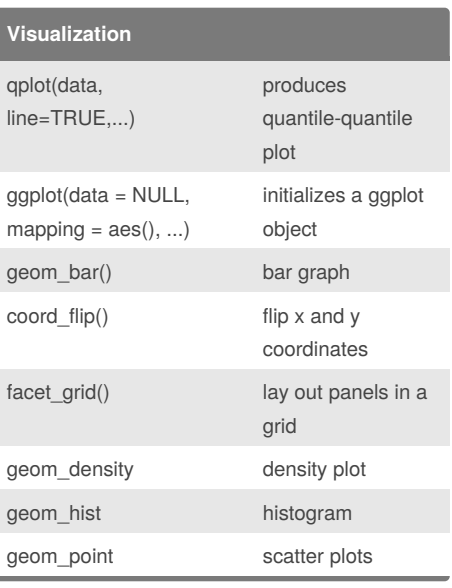

## **Probability**

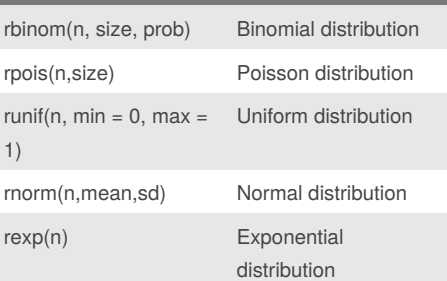

## **Statistics**

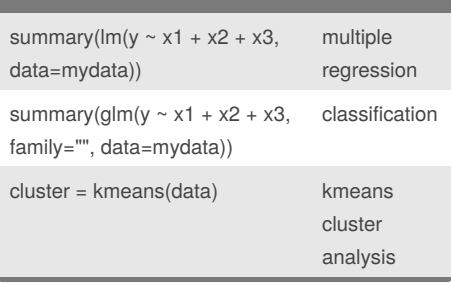

Sponsored by **Readability-Score.com** Measure your website readability! <https://readability-score.com>

By **Dipakk** (Dipakk) [cheatography.com/dipakk/](http://www.cheatography.com/dipakk/)